Quesito 1. Under (the assumption of) simple Mendelian inheritance, a cross between plants of two particular genotypes produces progeny  $1/4$  of which are 'dwarf' and  $3/4$  of which are 'giant', respectively. In an experiment to determine if this assumption is reasonable, a cross results in progeny having 243 dwarf and 682 giant plants. If 'giant' is taken as success, the null hypothesis is that  $p = 3/4$  and the alternative that  $p \neq 3/4.$ 

Vogliamo valutare se rifiutare l'ipotesi nulla descritta usando la funzione binom.test di R. La documentazione riporta quanto segue:

```
binom.test(x, n, p = 0.5,alternative = c("two.sided", "less", "greater"),
          conf.level = 0.95)ARGUMENTS
x number of successes, or a vector of length 2 giving
            the numbers of successes and failures, respectively.
n number of trials; ignored if x has length 2.
p hypothesized probability of success.
alternative indicates the alternative hypothesis and must be one
            of "two.sided", "greater" or "less". You can specify
            just the initial letter.
conf.level confidence level for the returned confidence interval.
```
1. Scrivere il comando completo per il test descritto sopra.

L'output è il seguente:

```
Exact binomial test
data: 682 and 682 + 243
number of successes = 682, number of trials = 925, p-value = 0.3825alternative hypothesis: true probability of success is not equal to 0.75
95 percent confidence interval:
 0.7076683 0.7654066
sample estimates:
probability of success
             0.7372973
```
2. È ragionevole scartare l'ipotesi nulla?

3. Se l'ipotesi nulla fosse stata p = 0.7654066 contro p < 0.7654066 che p-valore avrei ottenuto? (Si può inferire dal'output qui sopra.)

Quesito 2. A common blood test indicates the presence of a disease 96% of the time when the disease is actually present in an individual and 1% of the time when the disease is not present. The prevalence of the disease is 6%.

- 1. What is the sensitivity of the test?
- 2. What is the specificity of the test?
- 3. What is the positive predictive value of the test?

Quesito 3. Abbiamo fatto un T-test a due code con un campione di dimensione  $n = 25$  e abbiamo ottenuto come p-valore 0.05. Assumendo vera  $H_0$ , qual è la probabilità che, ripetendo il test una seconda volta con un campione di dimensione doppia, il p-valore risulti  $\leq 0.1$  ?

Si scelga tra le seguenti opzioni la più opportuna.

- 1. La probabilità è  $= \ldots$  (specificare)
- 2. La probabilità è  $\langle \dots \rangle$  (specificare)
- 3. La probabilità è  $> \ldots$  (specificare)
- 4. Non ci sono sufficienti informazioni per stimare questa probabilità.

N.B. La domanda potrebbe contenere informazioni irrilevanti.

Quesito 4. Misuriamo il peso y di varie piante al variare del tempo  $x_1$ , umidità  $x_2$ , temperatura  $x_3$  e acidità  $x_4$ . E vogliamo verificare se temperature ed acidità sono significative. Con il seguenti comandi di R

```
lm1234 \leftarrow lm(formula = y \sim x1 + x2 + x3 + x4)lm12 \leftarrow lm(formula = y \sim x1 + x2)anova(lm1234, lm12)
```
otteniamio questo risultato

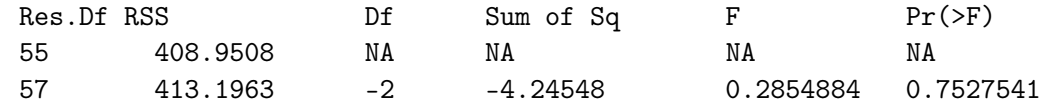

- 1. Che significato ha il numero 0.2854884 ?
- 2. Che significato ha il numero 0.7527541 ?
- 3. Come interpreto il risultato?

Quesito 5. Vogliamo testare se il ritmo circadiano ha un effetto sul rendimento scolastico. Abbiamo due gruppi di 25 studenti. Il primo gruppo viene sottoposto ad un esame matematica alle ore 8. L'altro gruppo viene sottoposto allo stesso esame alle ore 12. I vettori x e y contengono i risultati dei due gruppi.

L'ipotesi nulla è che non c'è differenza, l'ipotesi alternativa che c'è differenza. Vogliamo valutare se rifiutare l'ipotesi nulla usando la funzione t.test di R. La documentazione riporta quanto segue:

```
t.test(x, y = NULL,alternative = c("two.sided", "less", "greater"),
      mu = 0, paired = FALSE, var.equal = FALSE,
      conf.level = 0.95, ...ARGUMENTS
x a (non-empty) numeric vector of data values.
y an optional (non-empty) numeric vector of data values.
alternative a character string specifying the alternative hypothesis,
              must be one of "two.sided" (default), "greater" or "less".
              You can specify just the initial letter.
mu a number indicating the true value of the mean (or difference
              in means if you are performing a two sample test).
paired a logical indicating whether you want a paired t-test.
var.equal a logical variable indicating whether to treat the two variances
              as being equal. If TRUE then the pooled variance is used to estimate
              the variance otherwise the Welch (or Satterthwaite) approximation to
              the degrees of freedom is used.
conf.level confidence level of the interval.
```
1. Cosa c'è di scorretto nel seguente comando?

t.test(x, y, alternative = "two.sided", mu = 0, paired = TRUE,  $var.equals = FALSE, conf.length = 0.9)$